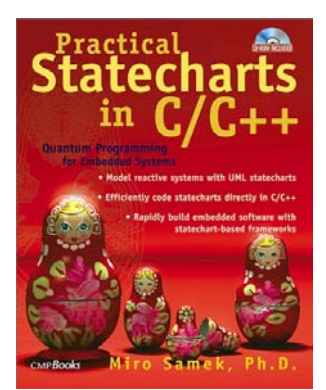

## **Practical Statecharts in C/C++**

**By Miro Samek CMP Books, 2002** 

## **Errata for second and subsequent printings (October 2002)**

## **Errors in the Accompanying Code:**

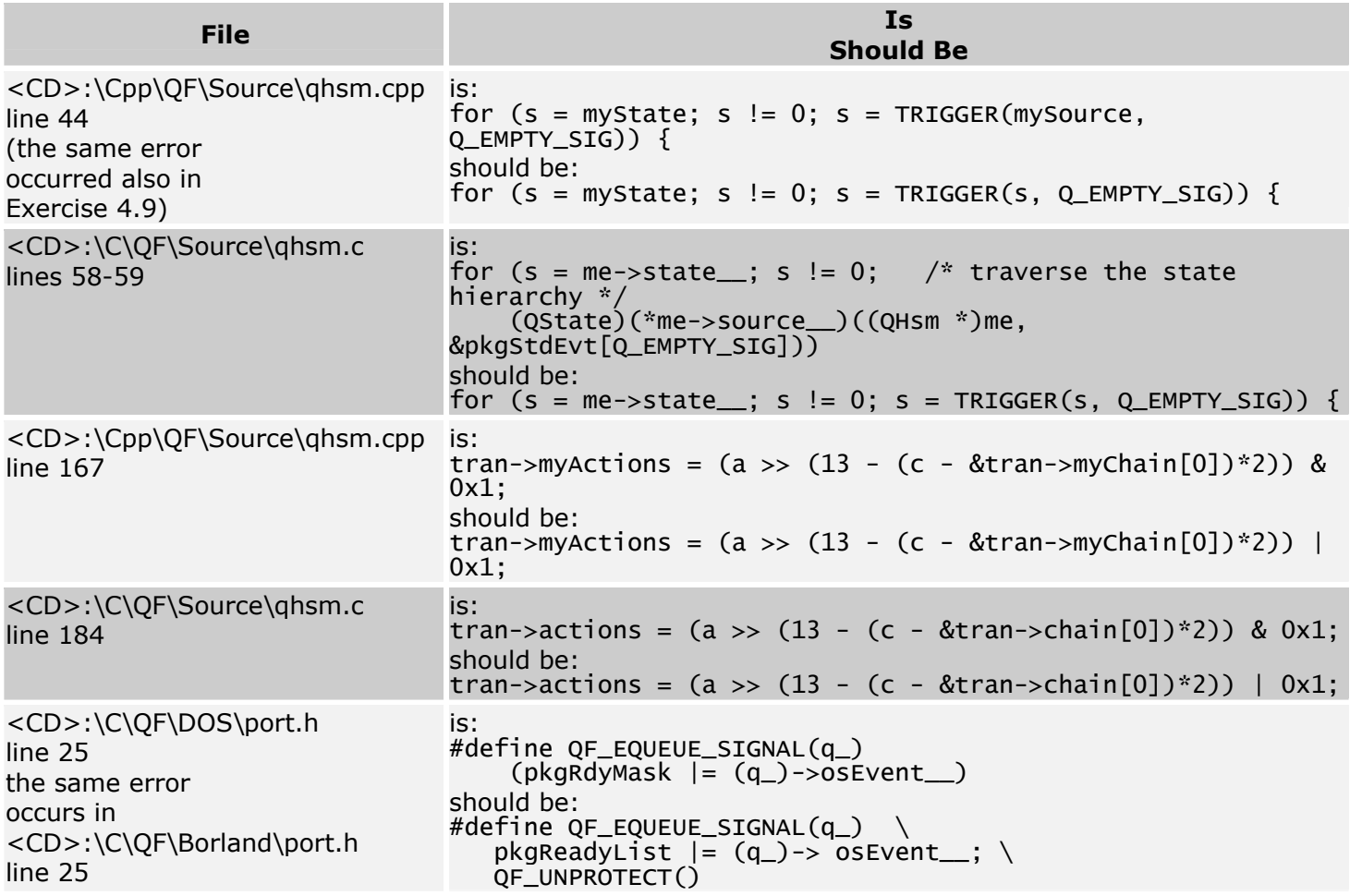

## **Errors in the Text:**

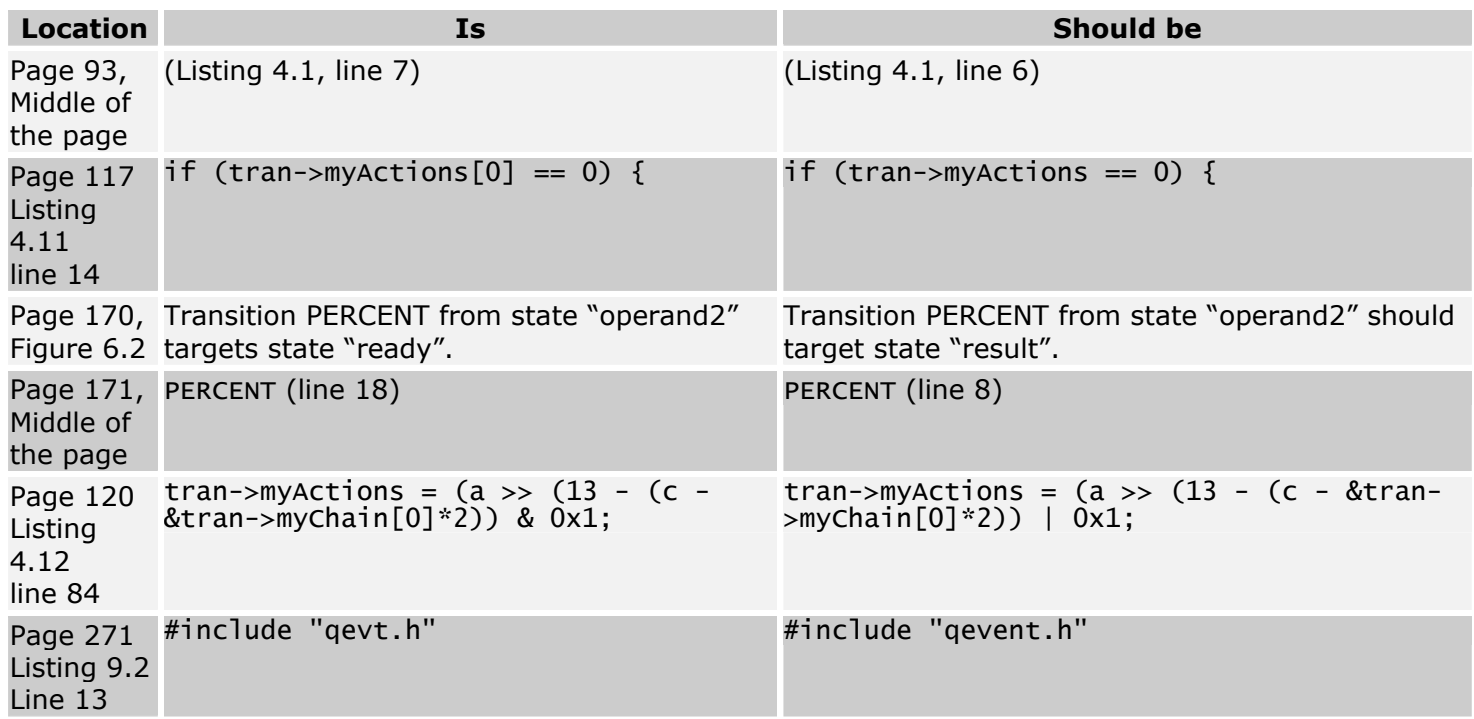